# **Reemissão da Nota Fiscal (v.7.1) (CCFT315)**

Esta documentação é válida para as versões 7.1 e 7.2 do Consistem ERP.

Confira outras versões: [Reemissão da Nota Fiscal \(CCFT315\)](https://centraldeajuda.consistem.com.br/pages/viewpage.action?pageId=108920954) |

## **Pré-Requisitos**

Não há.

### **Acesso**

Módulo: Comercial - Faturamento

Grupo: Faturamento

# **Visão Geral**

O objetivo deste programa é realizar a reemissão do Documento Auxiliar da Nota Fiscal Eletrônica - DANFE. A nota fiscal pode ser consultada pelo programa [Consulta de Nota Fiscal Detalhada \(CCFT605\).](https://centraldeajuda.consistem.com.br/pages/viewpage.action?pageId=317232346)

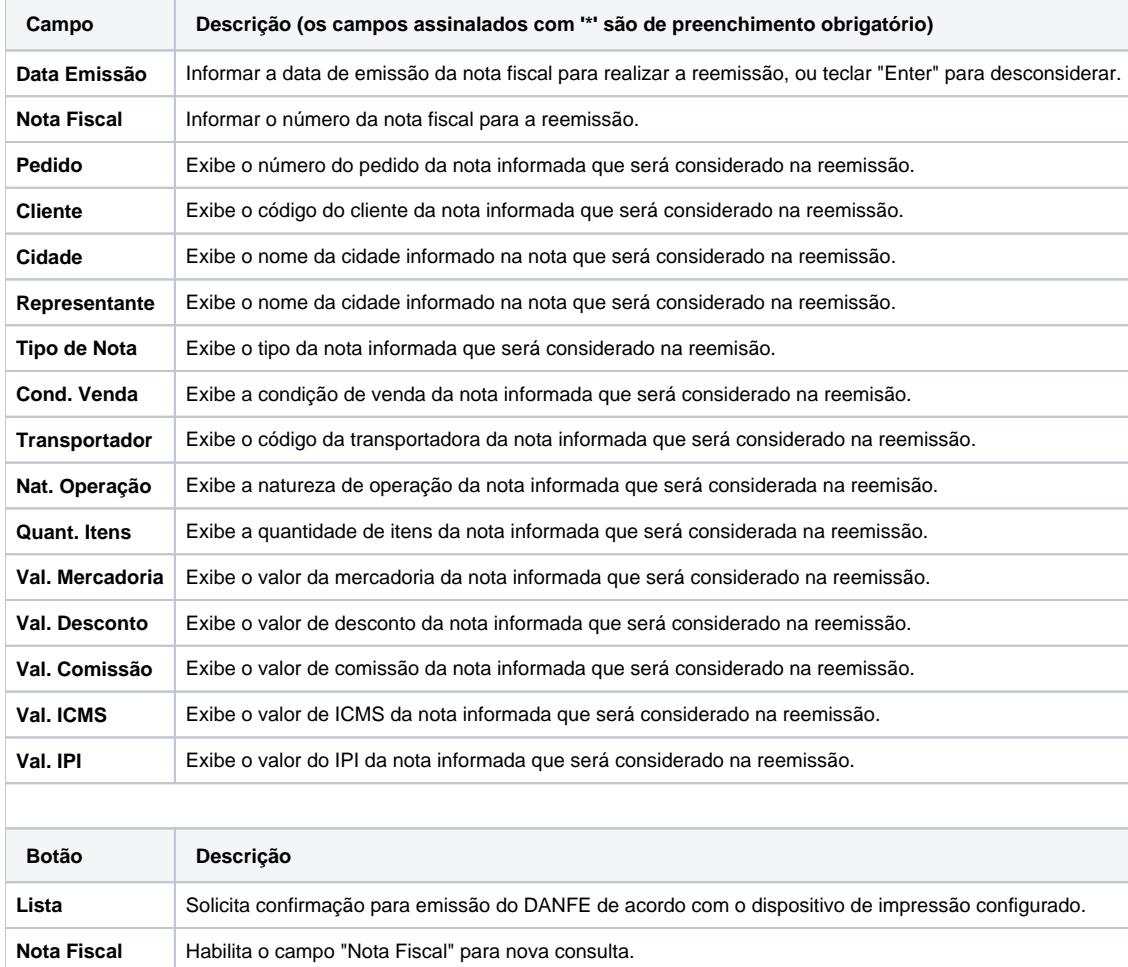

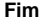

**Fim** Finaliza o processo e retorna ao menu inicial.

#### Atenção

As descrições das principais funcionalidades do sistema estão disponíveis na documentação do [Consistem ERP Componentes.](http://centraldeajuda.consistem.com.br/pages/viewpage.action?pageId=56295436) A utilização incorreta deste programa pode ocasionar problemas no funcionamento do sistema e nas integrações entre módulos.

Exportar PDF

Esse conteúdo foi útil?

Sim Não